# **A Programming Model for Applicationdefined Multipath TCP Scheduling**

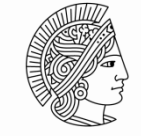

**TECHNISCHE** UNIVERSITÄT **DARMSTADT** 

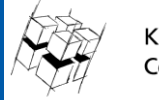

KOM - Multimedia **Communications Lab** 

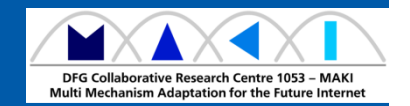

ACM/IFIP/USENIX Middleware 2017 Alexander Frömmgen

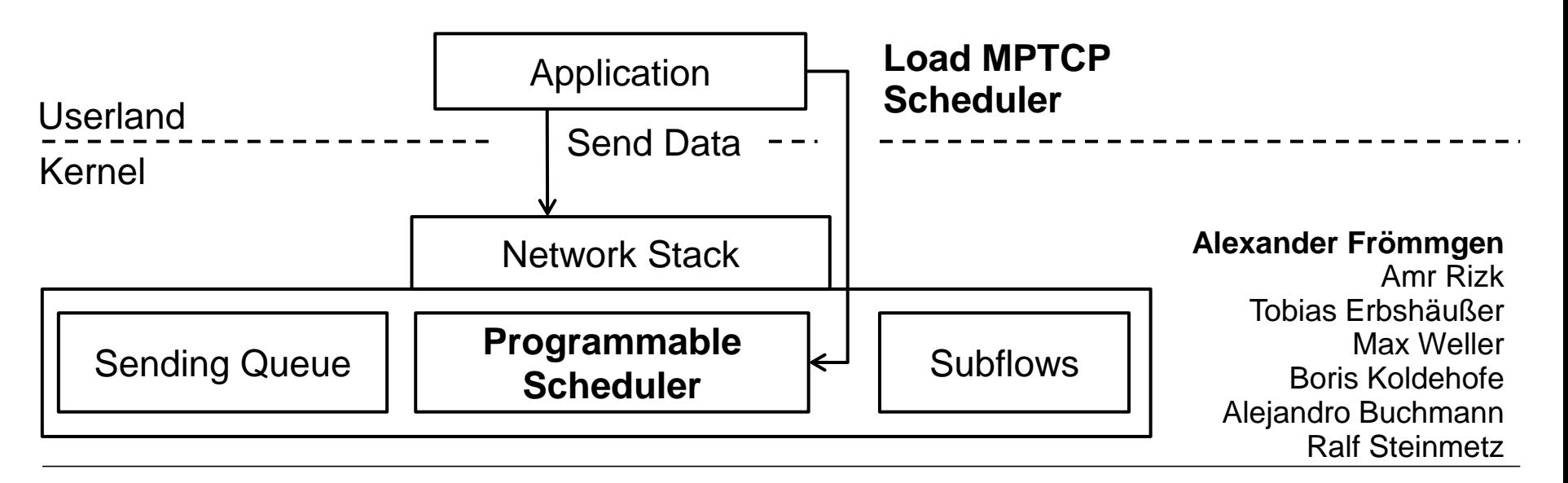

© author(s) of these slides including research results from the KOM research network and TU Darmstadt; otherwise it is specified at the respective slide Template all v.3.4

#### **Multipath TCP in a Nutshell**

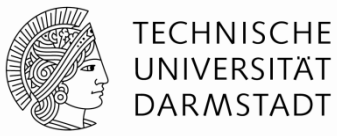

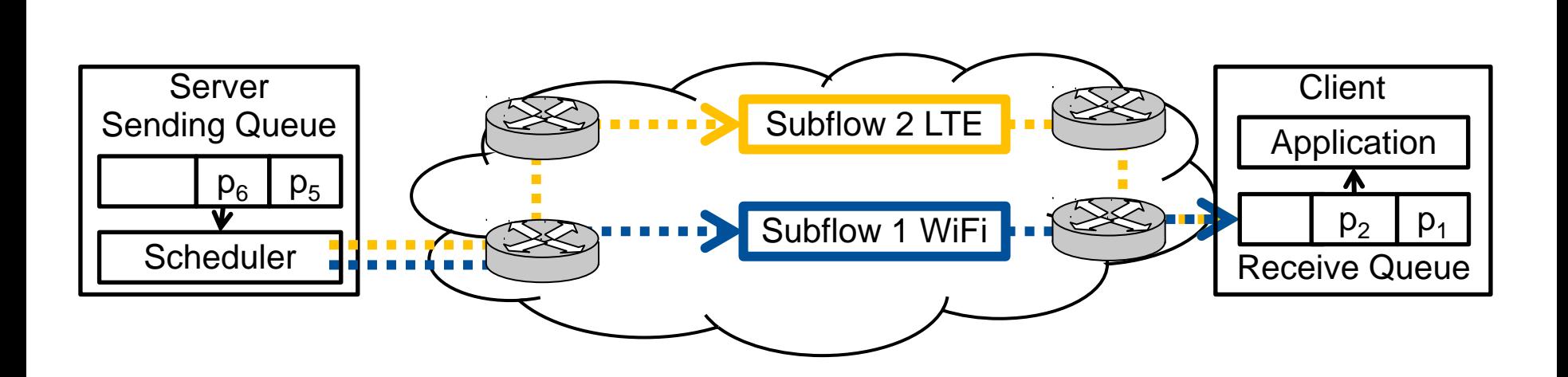

#### **Multipath TCP in a Nutshell**

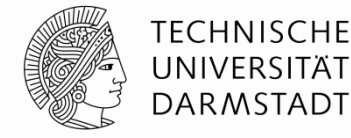

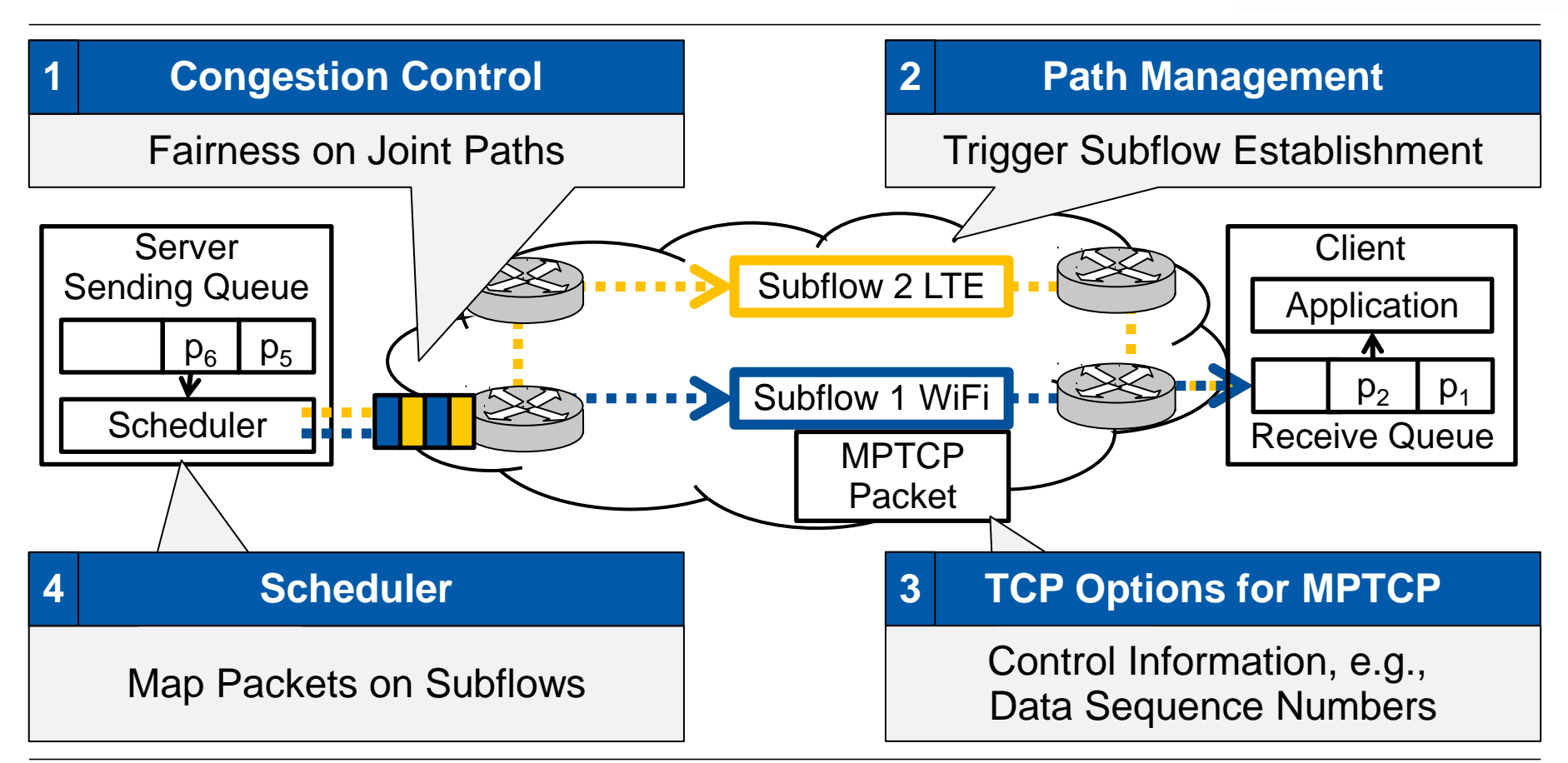

#### **TECHNISCHE Multipath TCP Scheduling** UNIVERSITÄT **DARMSTADT** Server Packet 2  $RTT = 40ms$  $BW = ...$ P IN FLY  $=$  0  $CWD = 10$ Packet 1 **Client** Subflow 2 LTE **NATION THE R** Subflow 1 WiFi  $\sqrt{1 + \frac{1}{2}}$ **Scheduler RTT = 10ms**  $BW = ...$ P IN FLY =  $0$  $CWD = 10$

#### **Multipath TCP Scheduling**

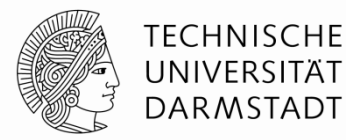

#### Intuition: Schedule on Subflow with minimum round-trip time (RTT).

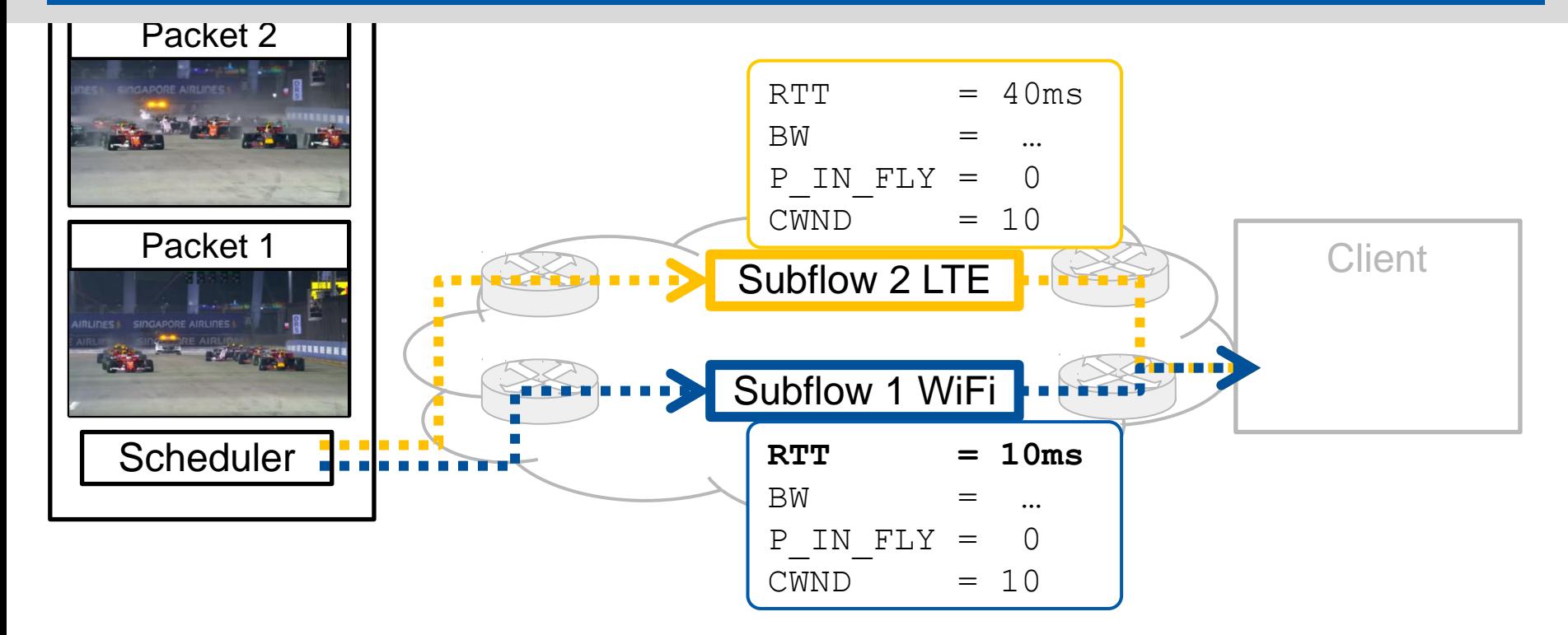

#### **Multipath TCP Scheduling**

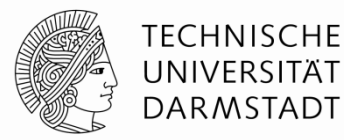

#### Schedule on Subflow with minimum round-trip time (RTT).

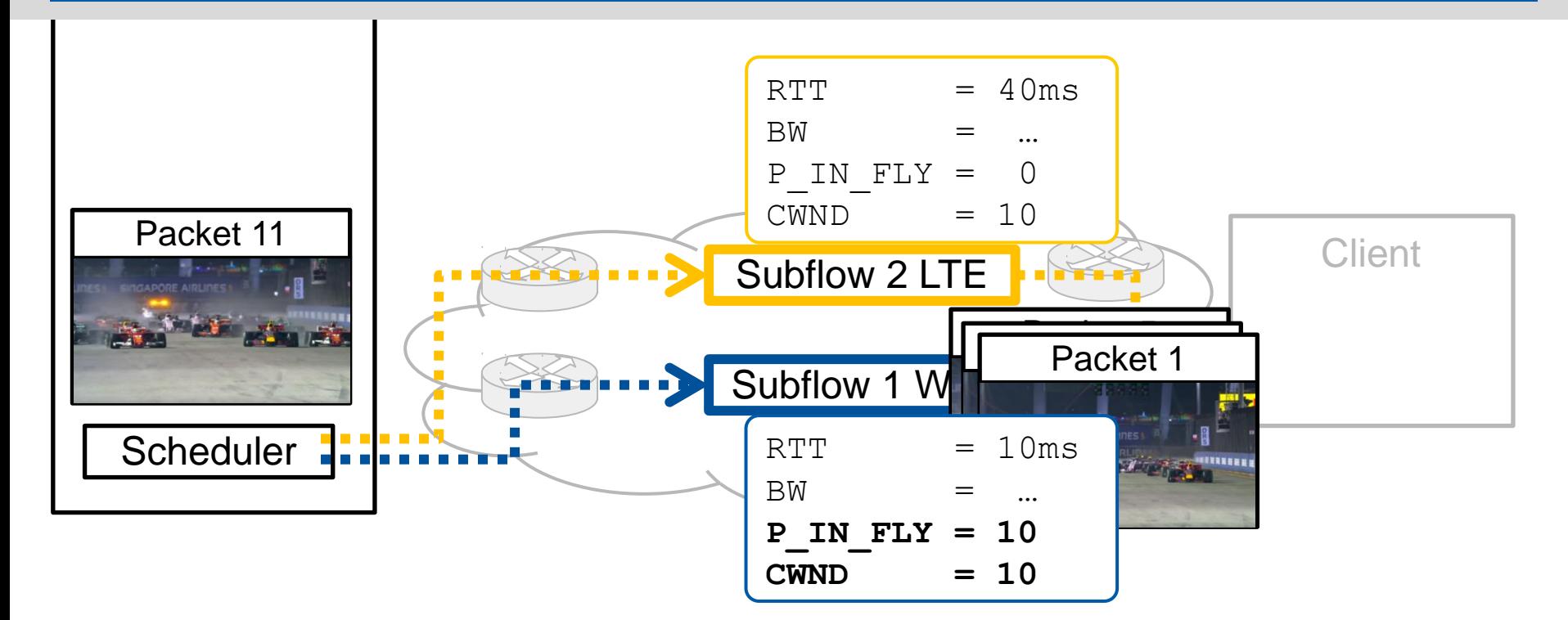

#### **Multipath TCP Scheduling**

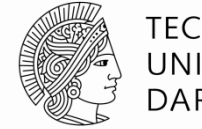

**TECHNISCHE** UNIVERSITÄT **DARMSTADT** 

Schedule on Subflow with minimum round-trip time (RTT).

which is not saturated (Congestion window larger than packets in flight).

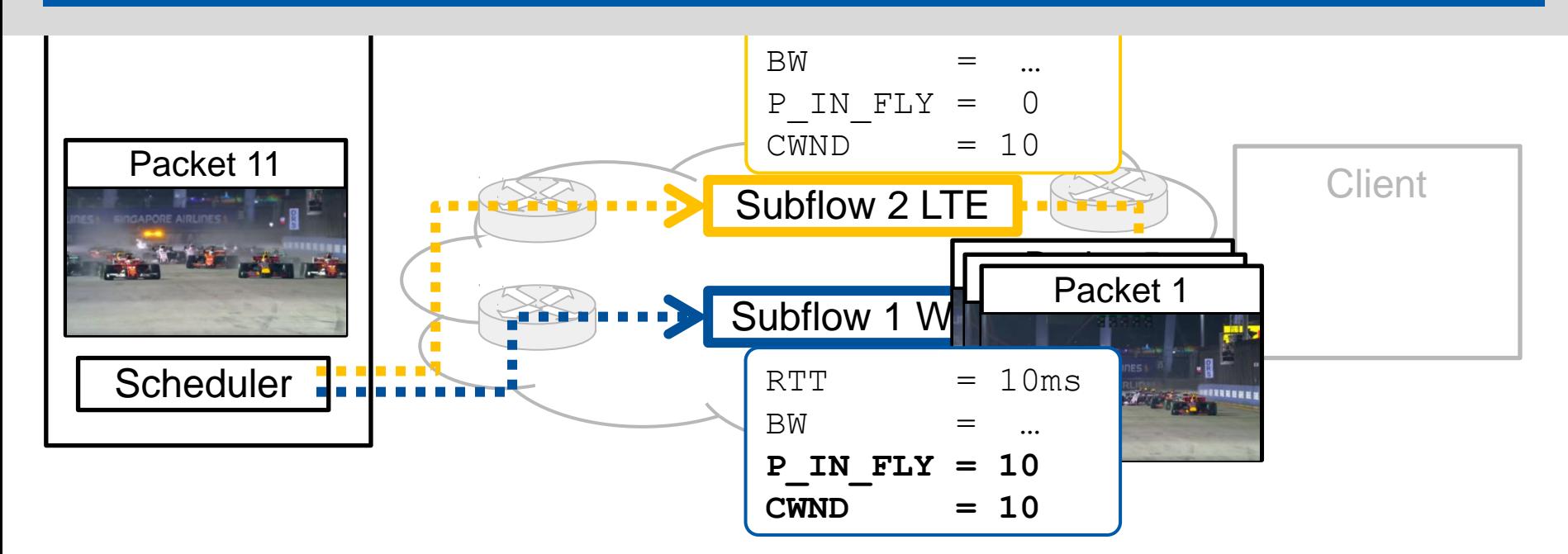

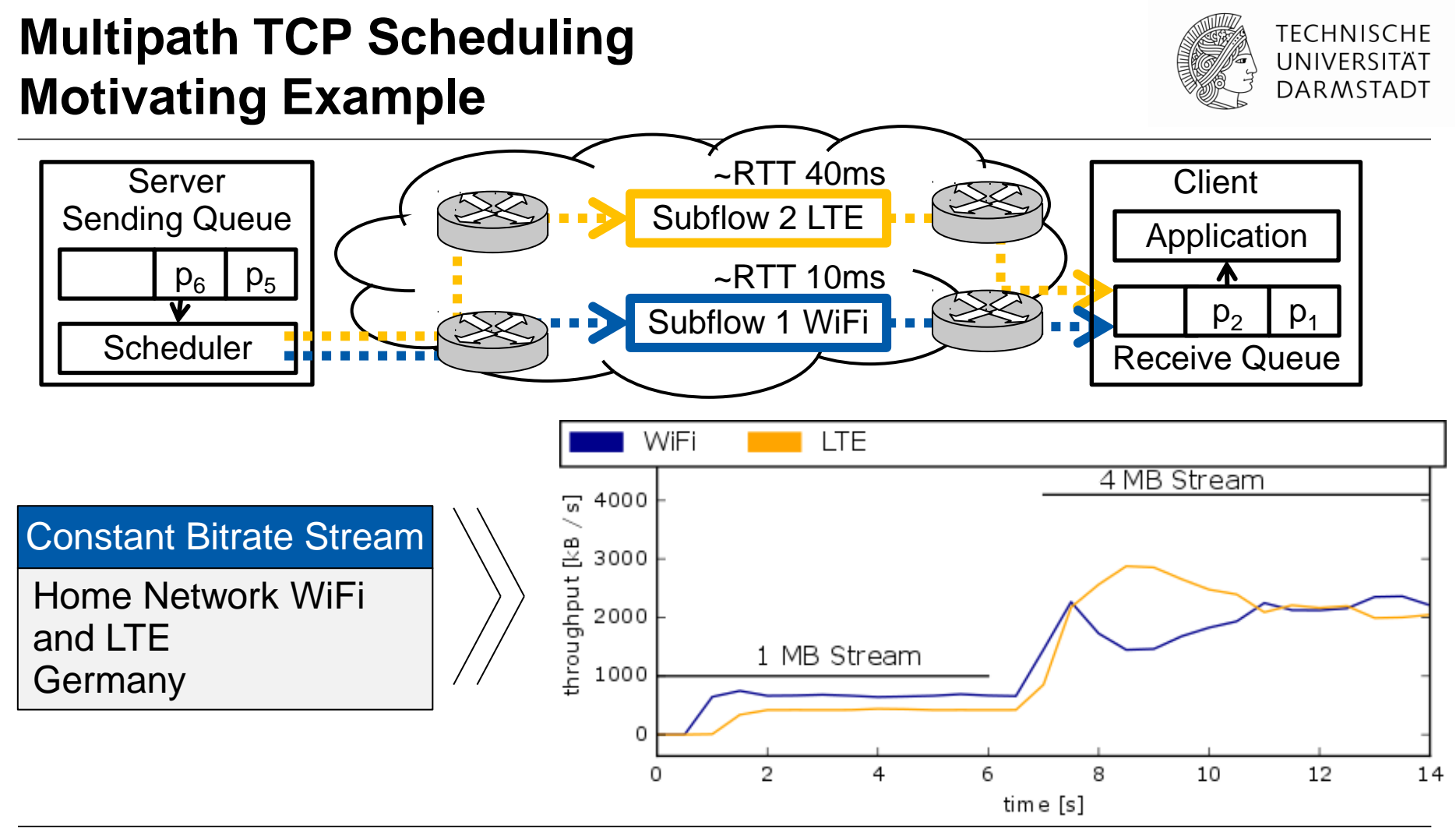

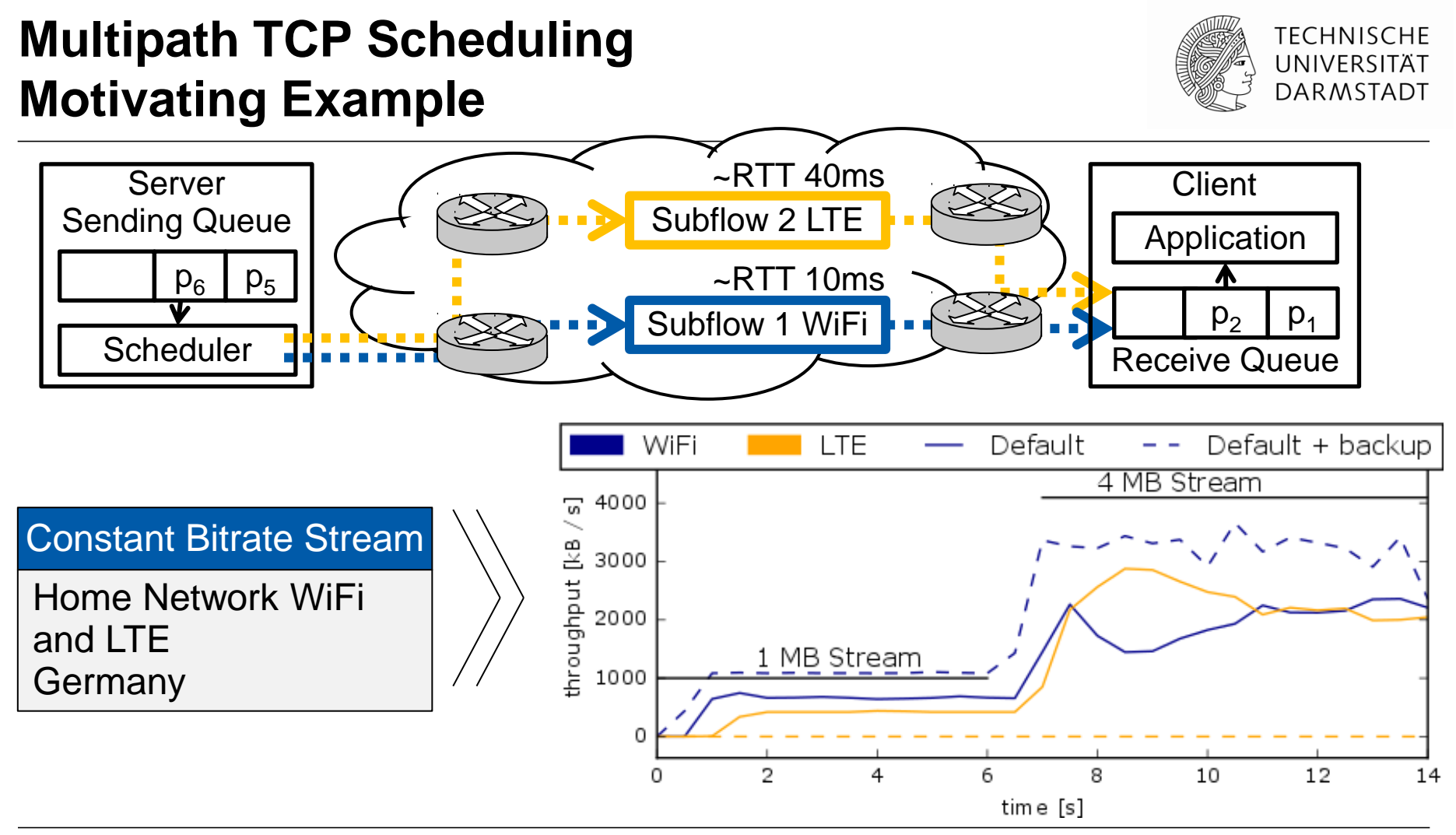

#### **Multipath TCP Scheduler Overview**

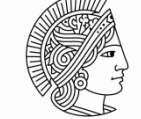

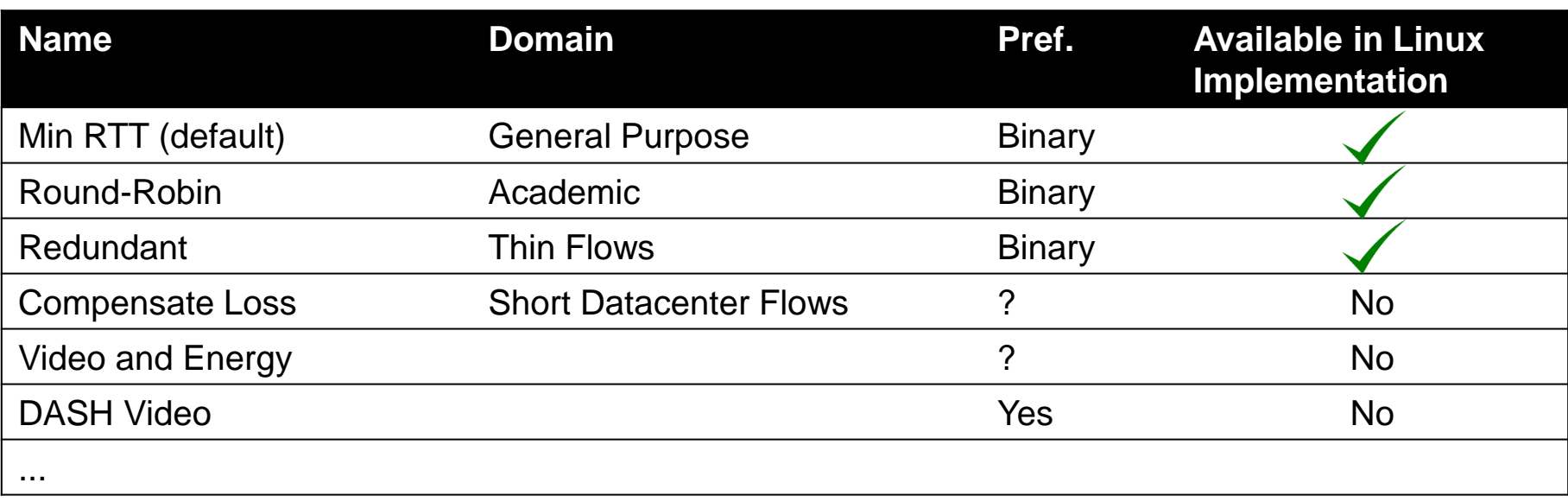

### **Multipath TCP Scheduler Overview Great Concepts without MPTCP Implementation**

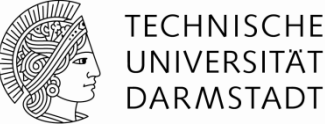

UNIVERSITÄT **DARMSTADT** 

The reference FIFO scheduler. We compare our crosslayer scheduler and the optimal solution to the reference FIFO scheduler, which mimics the current implementation of MPTCP without any cross-layer scheduler. The video

The cross-layer scheduler can be implemented either at the transport layer or at the application layer. In the following of the paper, we consider an implementation at the application level because it is more convenient. Here are some details.

X. Corbillon, R. Aparicio-Pardo, N. Kuhn, G. Texier, and G. Simon. Crosslayer scheduler for video streaming over MPTCP. In ACM MMSys, 2016

In future work, we plan to implement DAPS in FreeBSD's CMT-SCTP stack and in Linux implementation of MPTCP to evaluate the performance gain in realistic network conditions and address the related practical issues.

N. Kuhn, E. Lochin, A. Mifdaoui, G. Sarwar, O. Mehani, and R. Boreli. DAPS: intelligent delay-aware packet scheduling for multipath transport. In IEEE ICC, 2014.

independent subflows. This approach provides trai applications, at the cost of requiring kernel upgra space, RepFlow can be incorporated into MPTCP multi-path support.

It is evident that RepFlow lends itself to many tation choices. No matter the details, it is crucia path diversity is utilized, i.e. the five-tuples of and replicated flow have to be different (assumin

H. Xu and B. Li. RepFlow: Minimizing flow completion replicated flows in data centers. In IEEE INFOCOM, pages 1581-1589, 2014

#### **Research Questions**

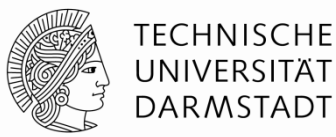

How can we systematically **specify** and **execute** MPTCP schedulers?

How can we **enable application-defined** MPTCP scheduling?

## **Part I: Towards a Programmable Scheduler in the Network Stack**

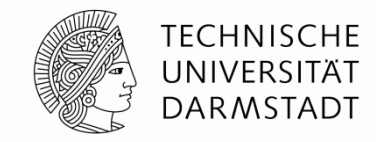

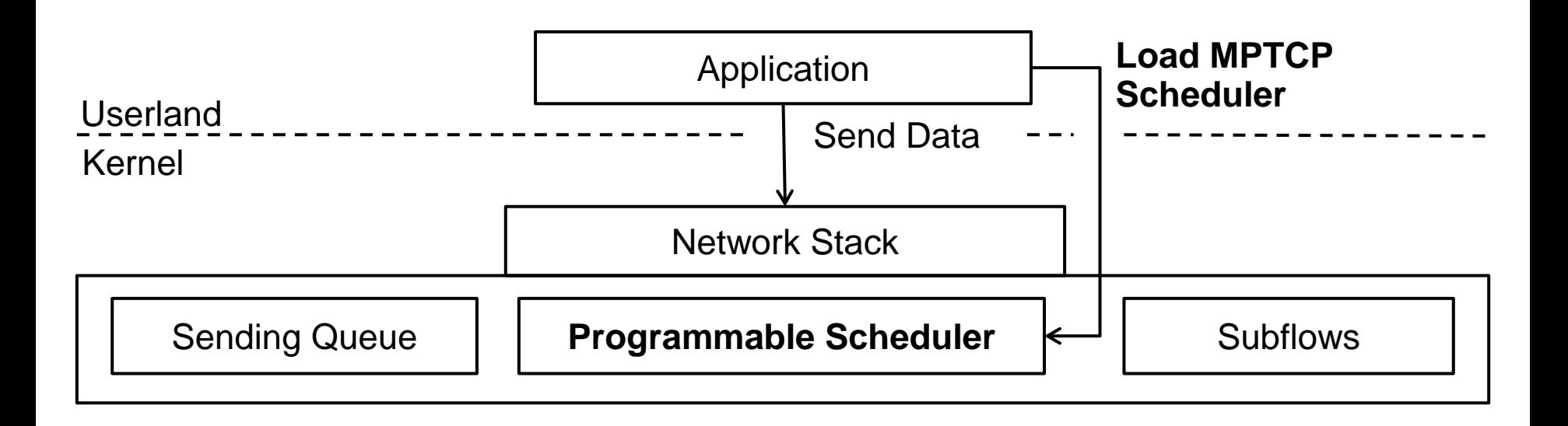

## **Model of the Scheduler Environment**

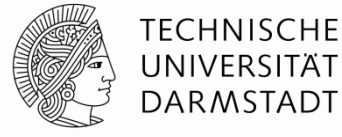

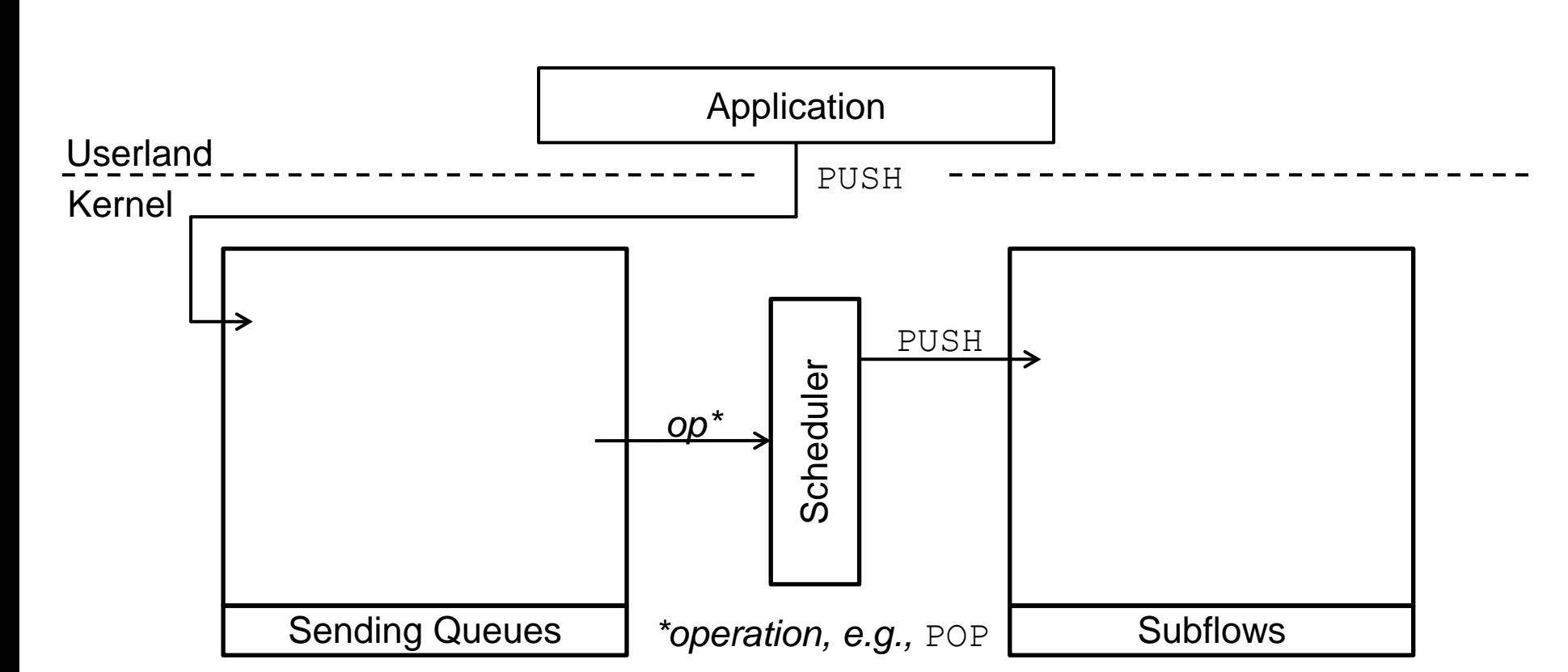

## **Model of the Scheduler Environment**

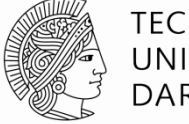

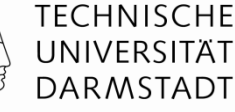

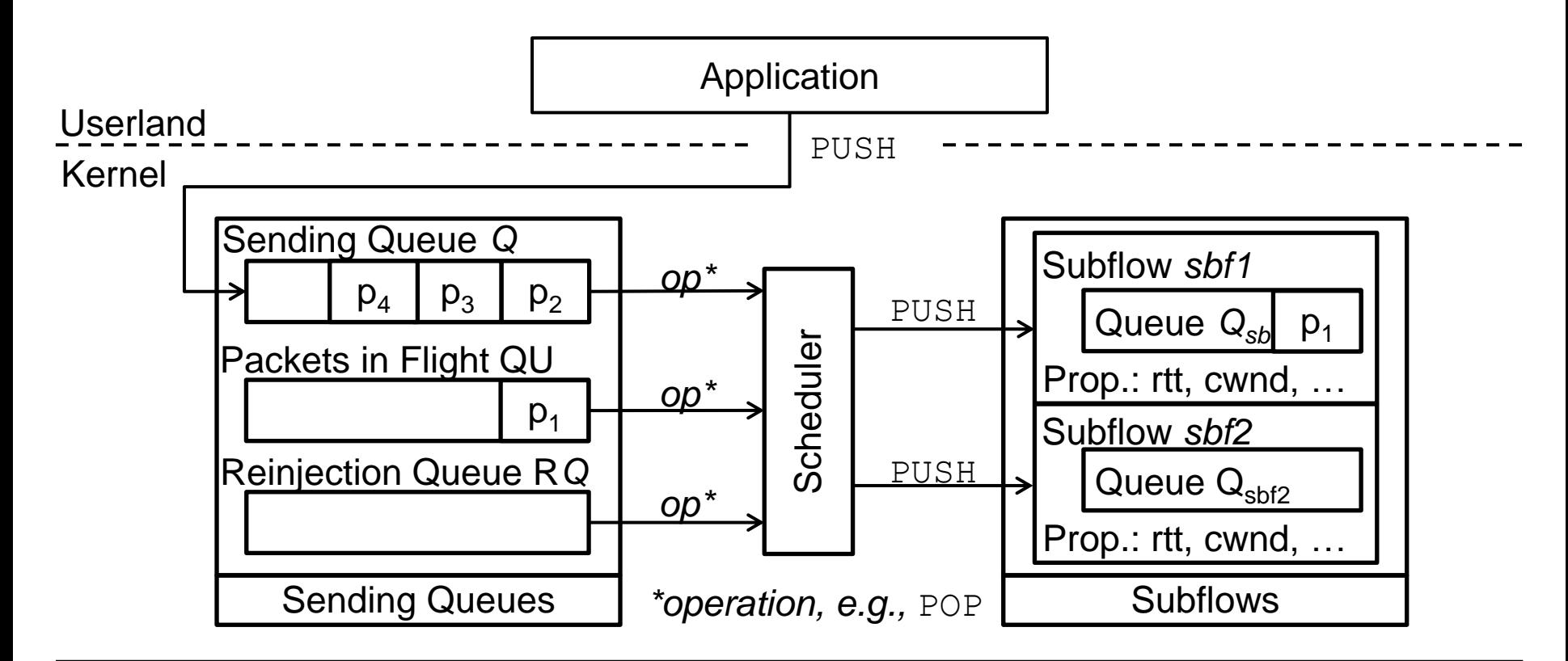

## **Specifying Multipath TCP Schedulers**

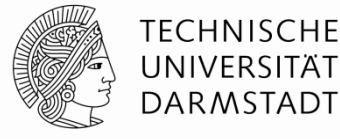

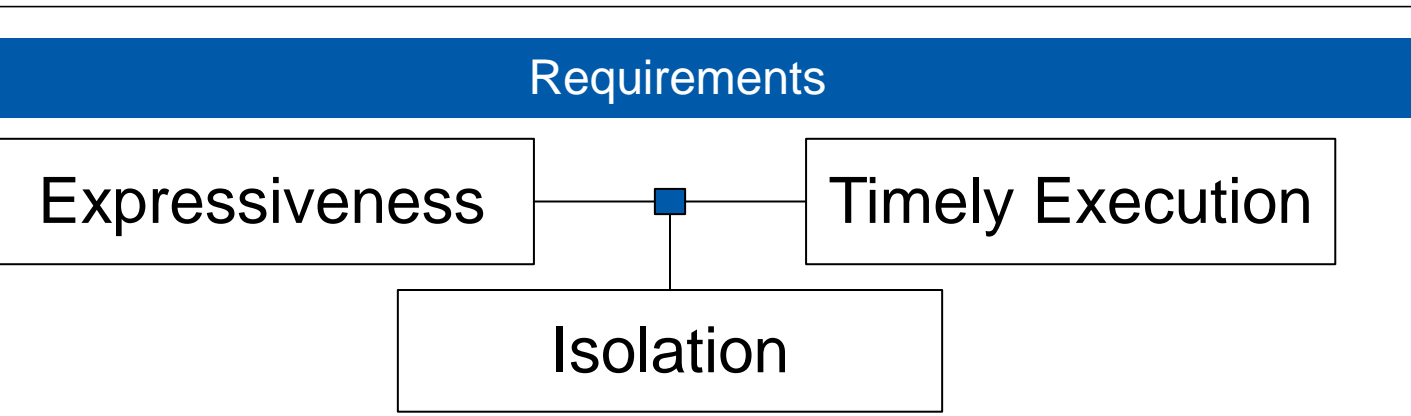

#### Design Decisions

1. Modelled Elements as Entities: Set of Subflows with their properties, Queues of Packets with their Properties

- 2. Declarative Packet and Subflow Selection (Filter, Min, Max)
- 3. No Recursion, No Functions, Limited Loops
- 4. Variables with Single Assignment, Implicit and Static Type System
- 5. No, One, or Multiple Packets per Scheduler Execution

## **Systematically Specify MPTCP Schedulers Domain Specific Specification Language**

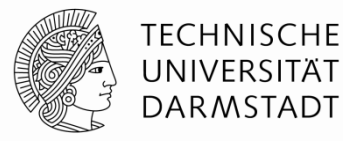

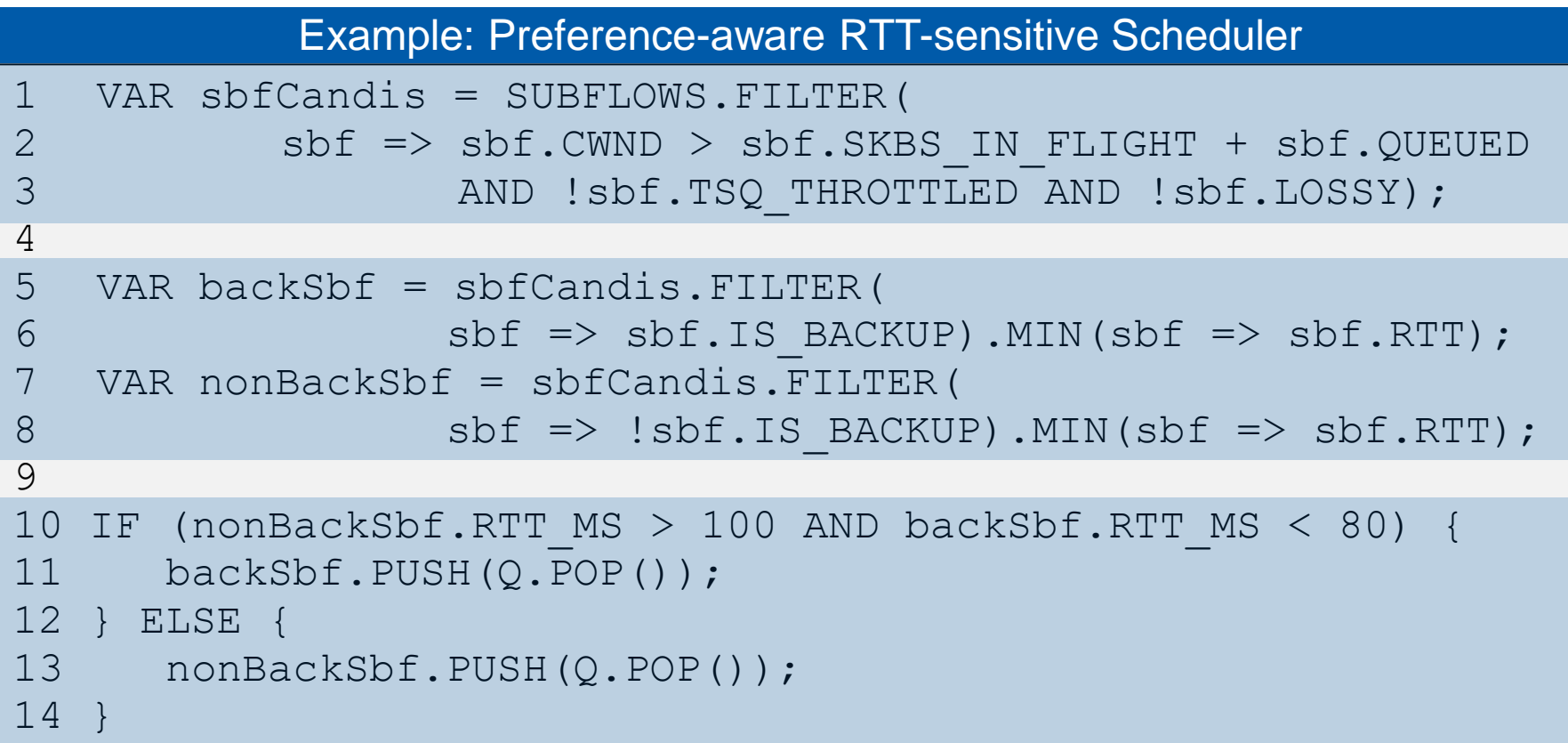

## **Systematically Specify MPTCP Schedulers Domain Specific Specification Language**

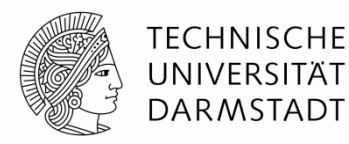

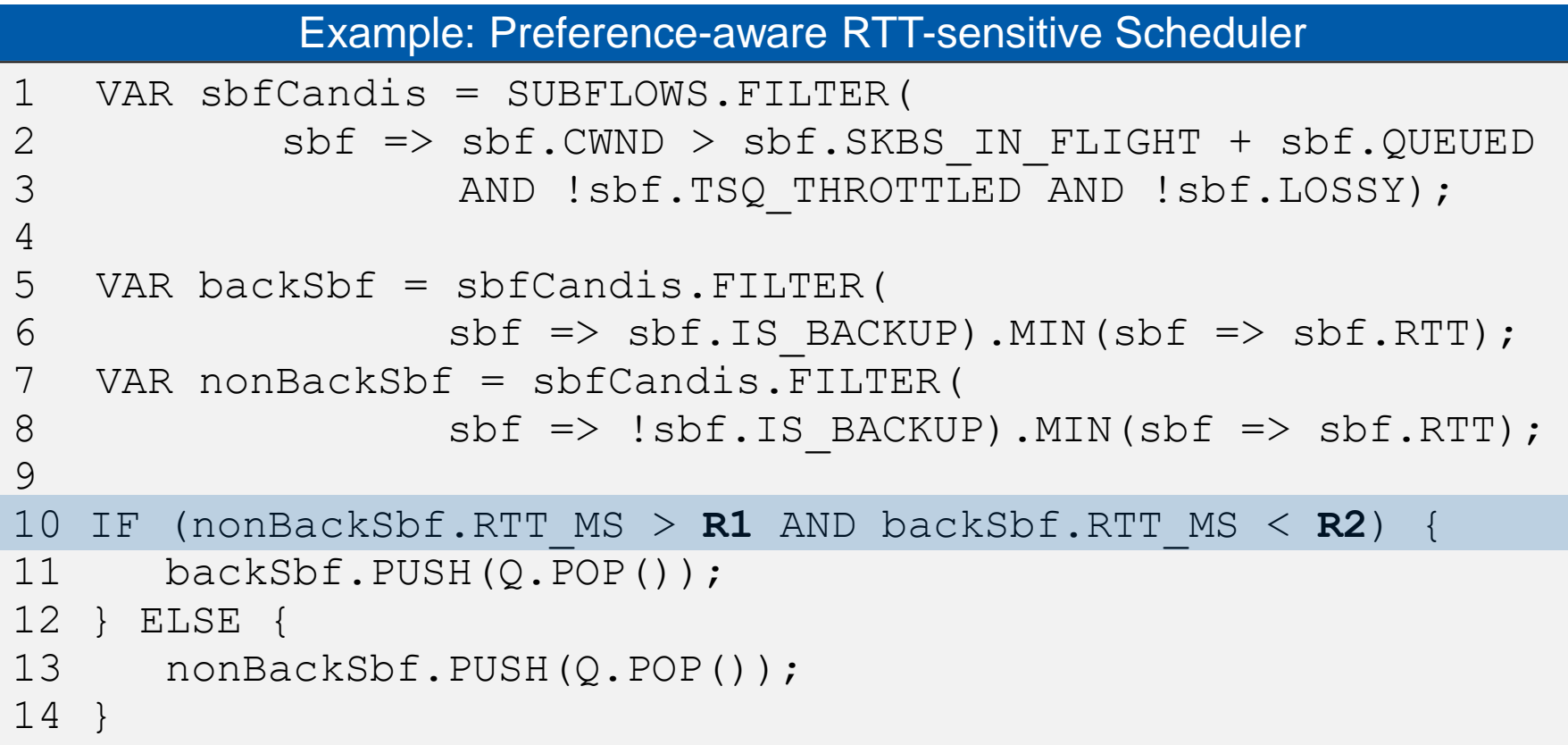

## **Systematically Specify and**  *Execute* **MPTCP Schedulers**

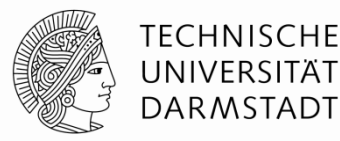

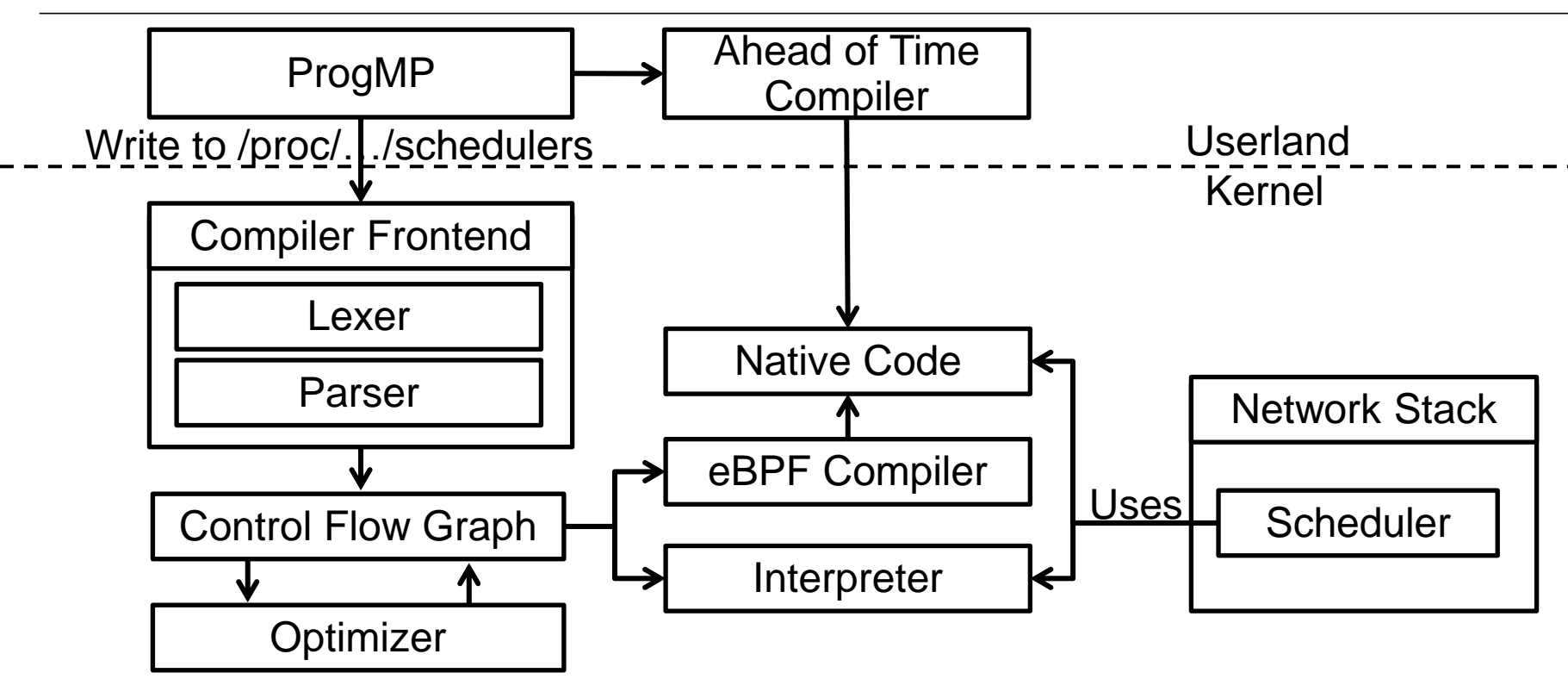

Specified schedulers are executable in the Linux Kernel

## **Application-aware Scheduling in Multi-Tenancy Cloud Environments**

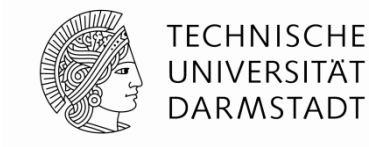

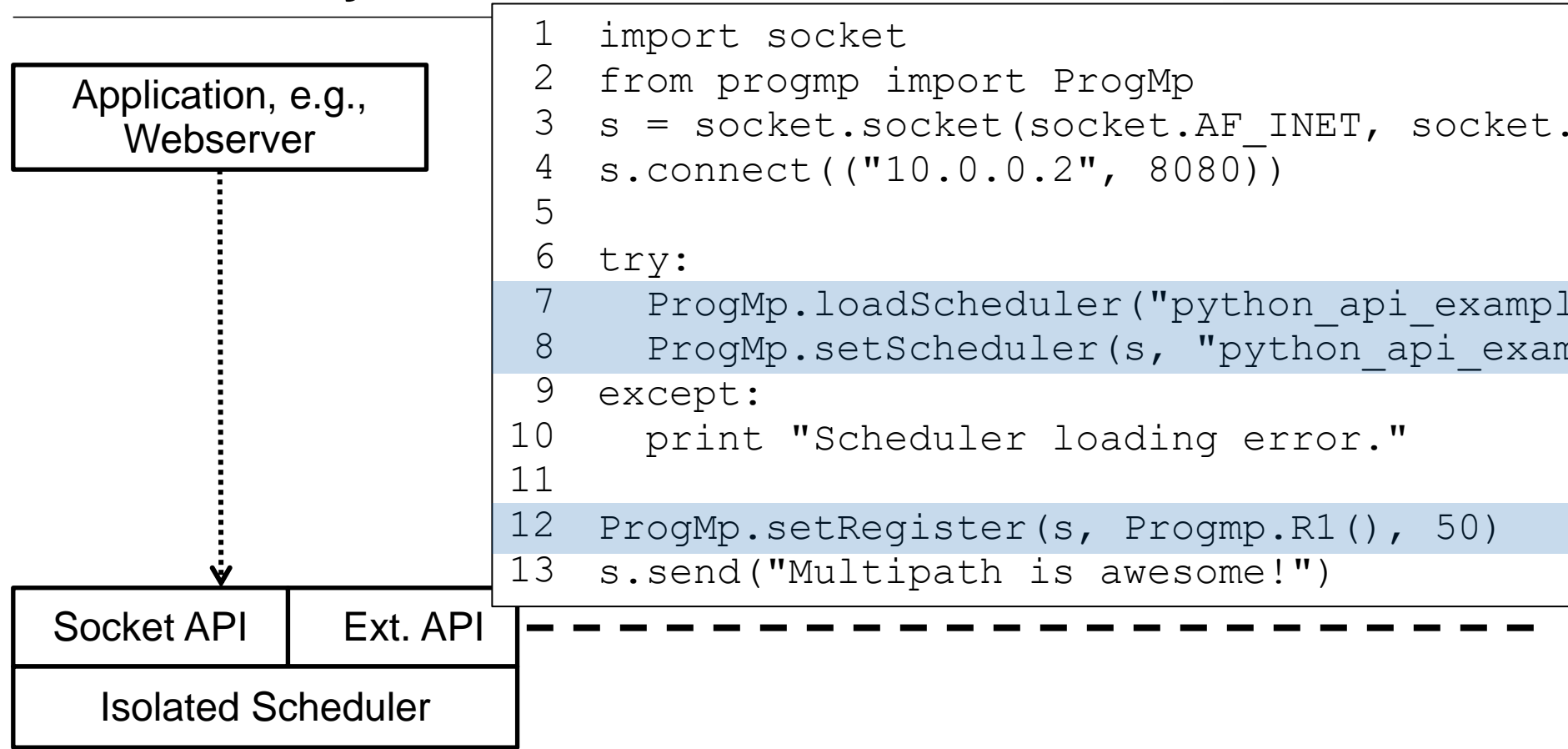

#### **Abstraction vs. Overhead**

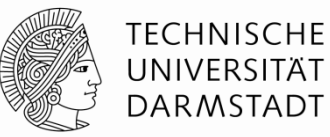

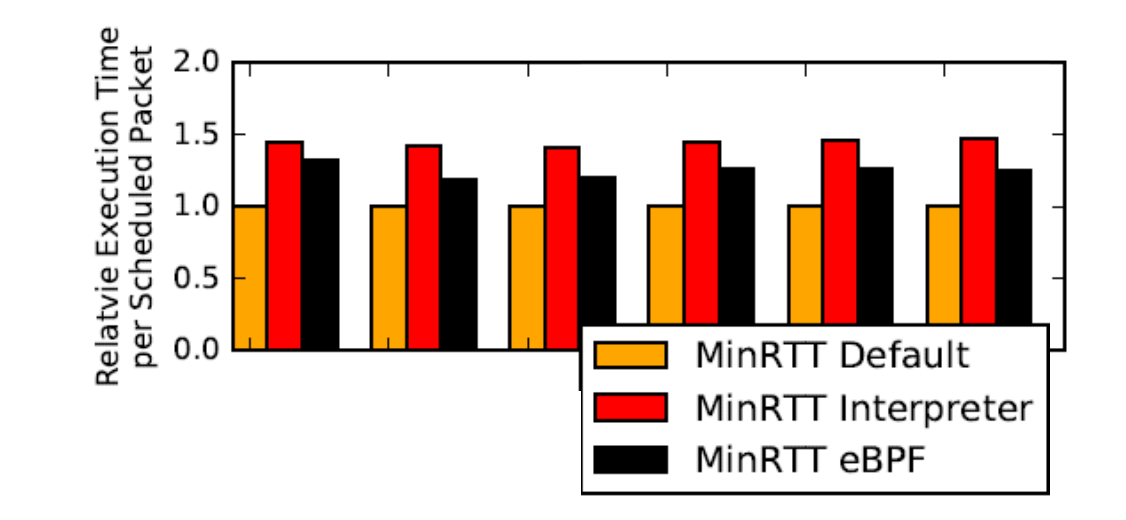

#### **Abstraction vs. Overhead**

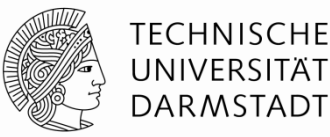

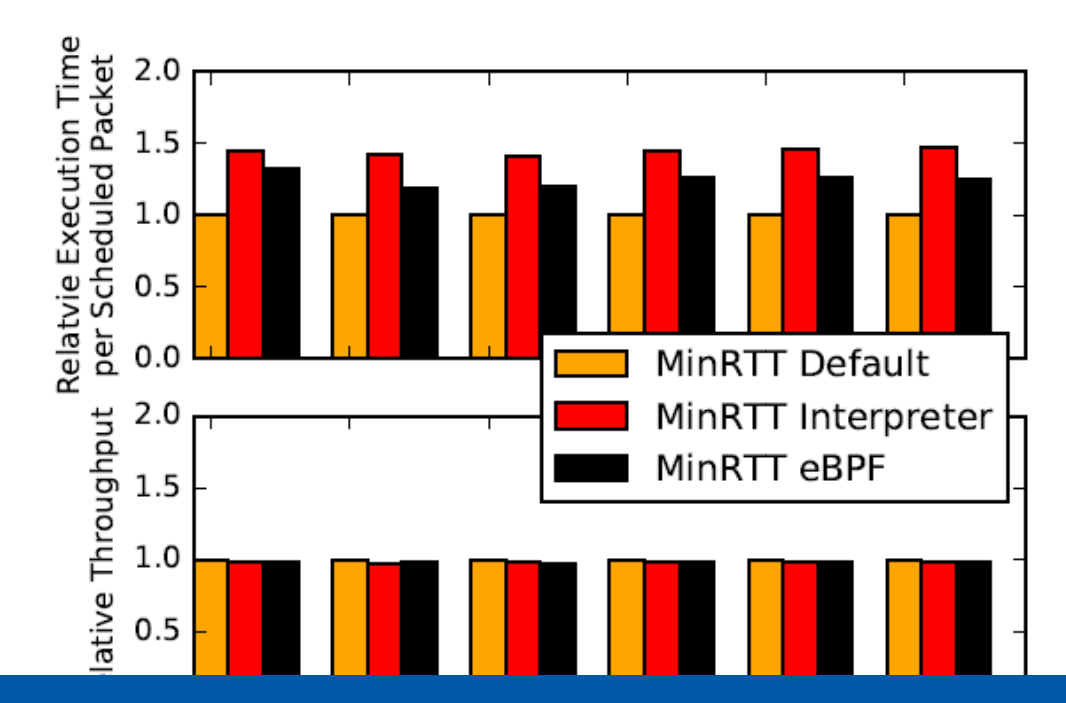

The runtime environment induces a small overhead, which is acceptable for most application scenarios.

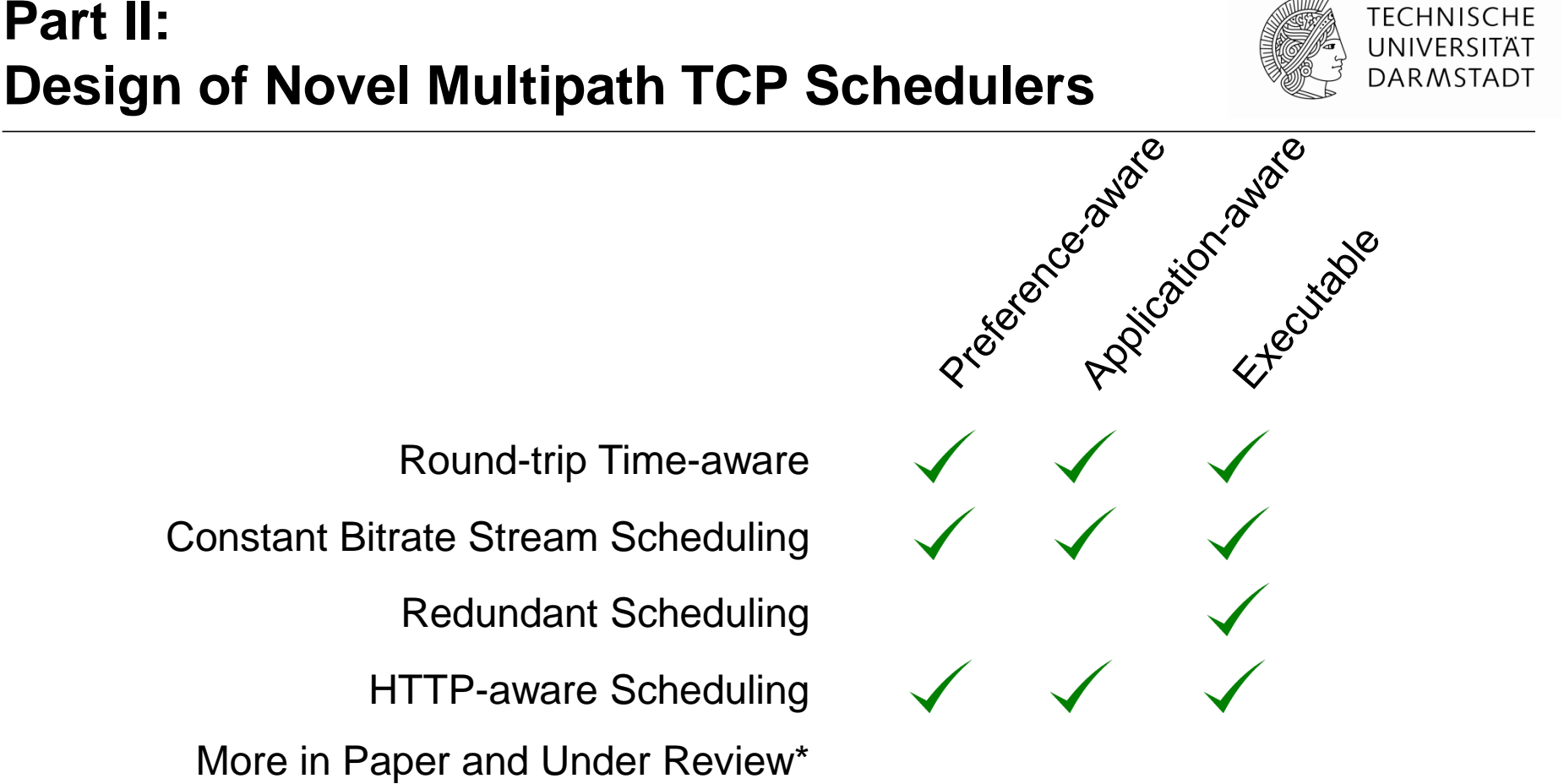

**\* Multipath TCP Scheduling for Thin Streams: Active Probing and One-way Delay-awarness** by Alexander Frömmgen, Jens Heuschkel and Boris Koldehofe, IEE ICC 2018 (to appear).

**TECHNISCHE** 

## **A Close Look at Redundant Schedulers**

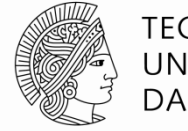

**TECHNISCHE** UNIVERSITÄT **DARMSTADT** 

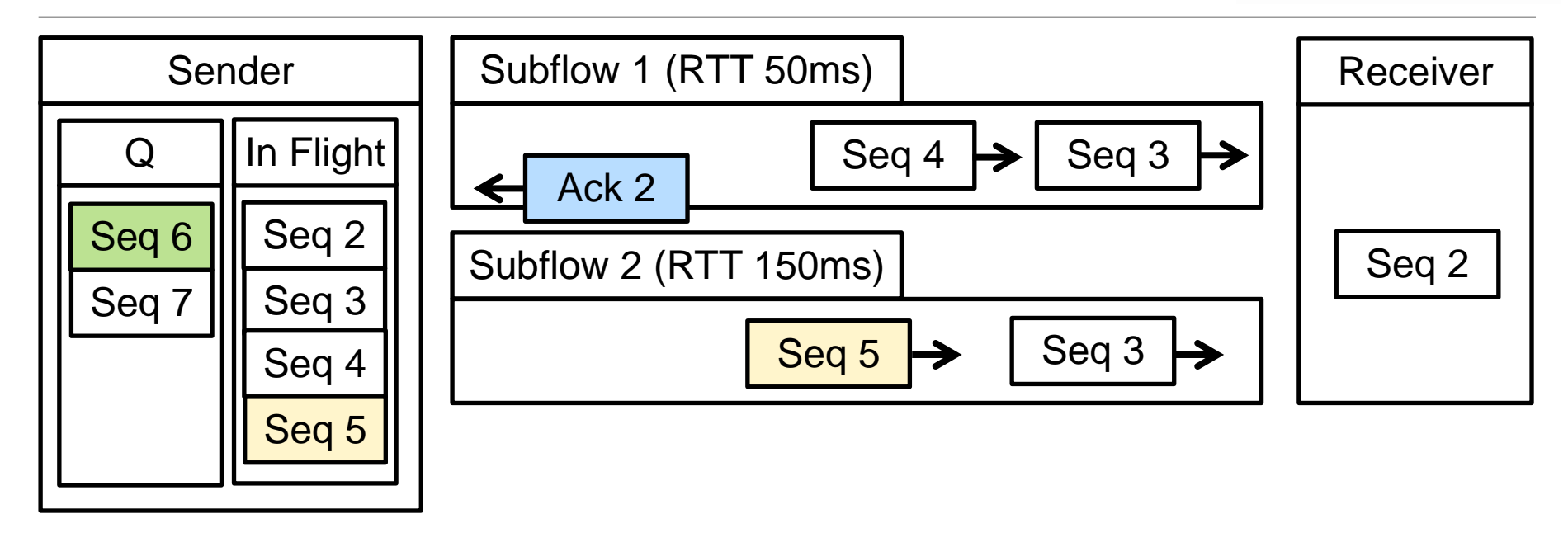

Should we send the fresh packet  $\sqrt{\frac{Seq 6}{}}$  or the old packet  $\sqrt{\frac{Seq 5}{}}$  when the acknowledgemen $\sqrt{ACk}$  arrives at the sender?

#### **A Close Look at Redundant Schedulers**

6

}

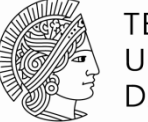

**TECHNISCHE** UNIVERSITÄT **DARMSTADT** 

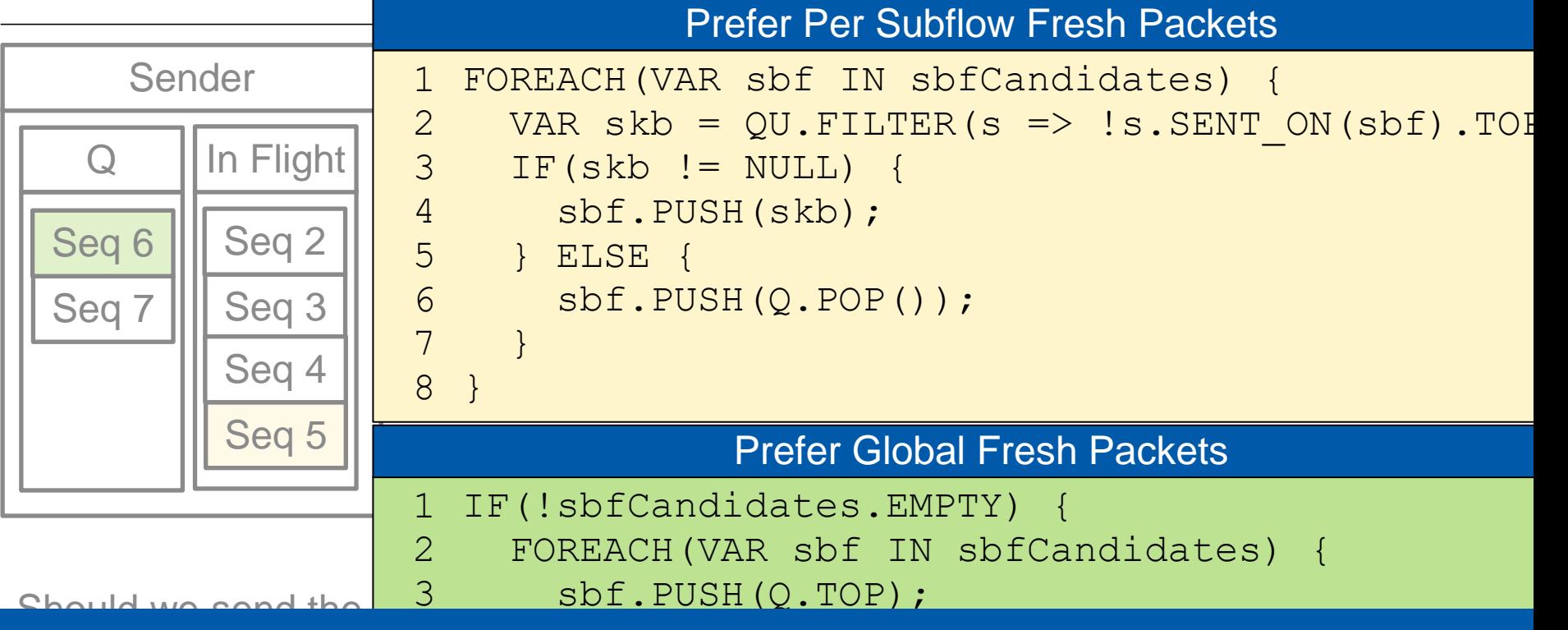

acknowledgment arrives at the sender  $\mathsf{C}$  $\mathbf{c}$ ProgMP enables rapid specification and evaluation of schedulers.

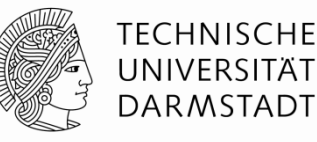

#### **A Close Look at Redundant Schedulers**

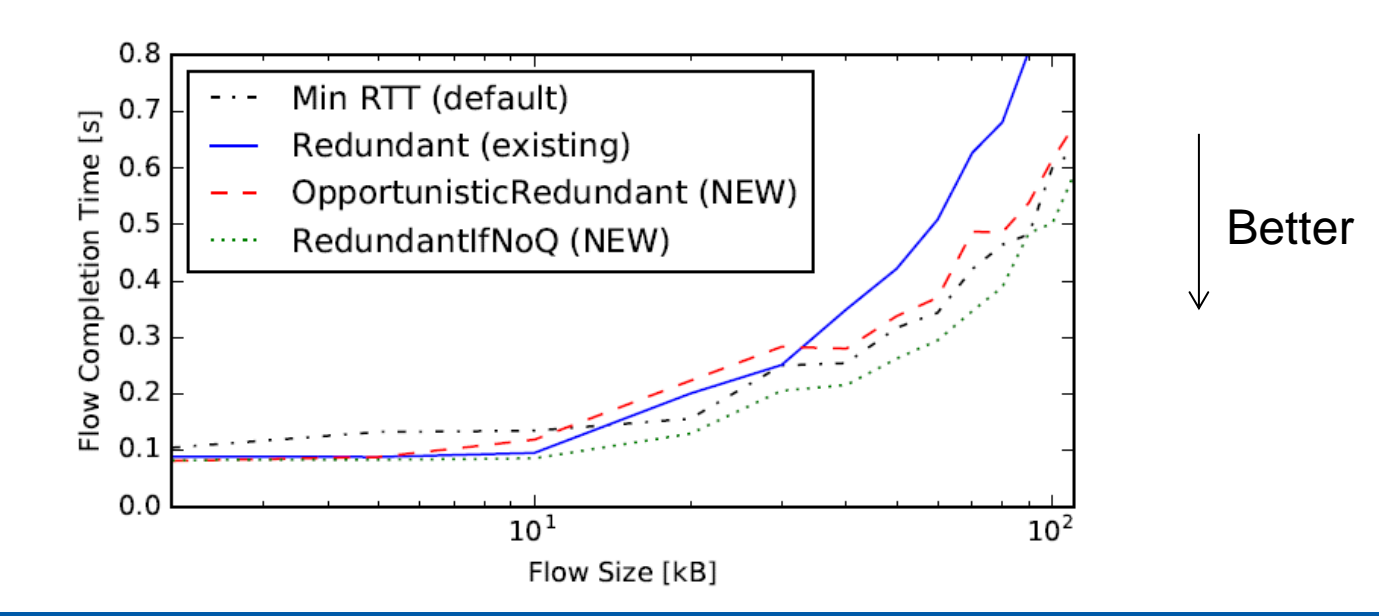

ProgMP enables novel redundant schedulers, which outperform established approaches.

## **Side Note: How can we systematically compare and evaluate scheduler design decisions?**

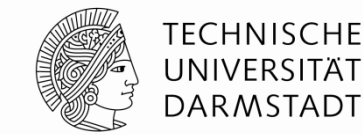

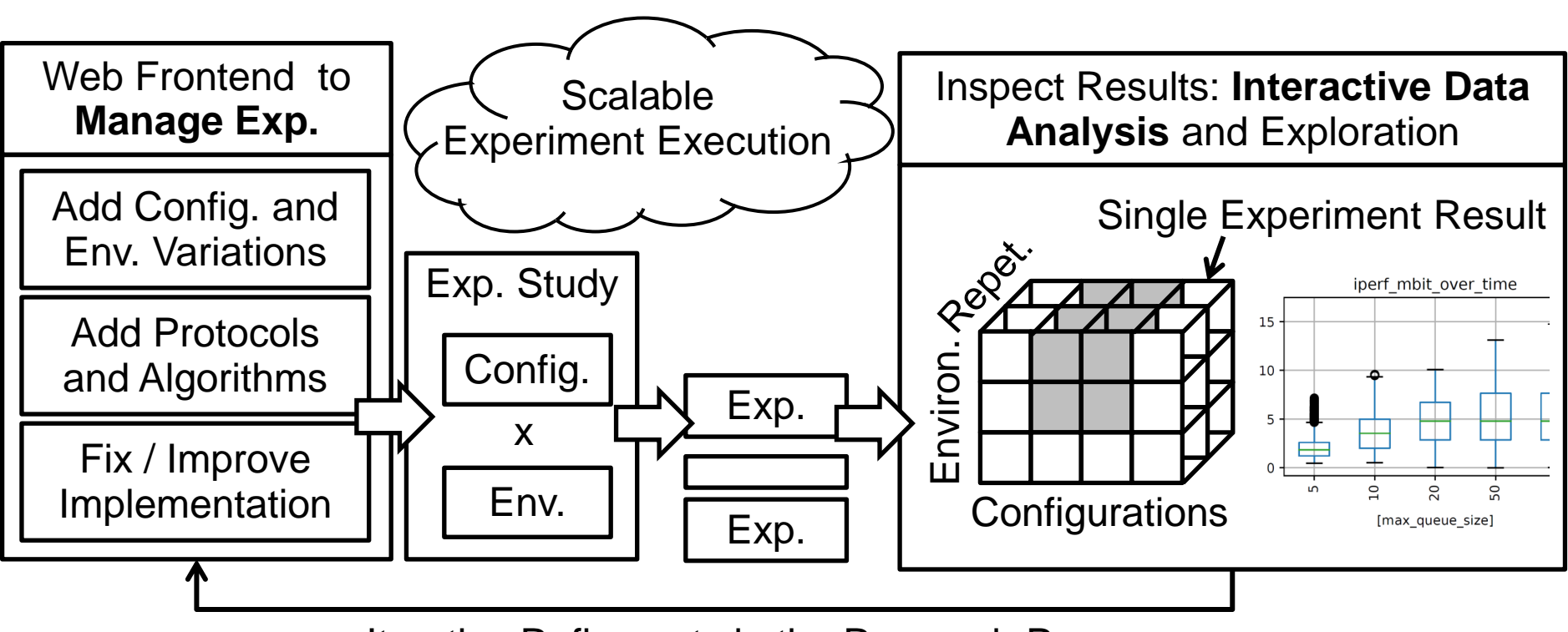

Iterative Refinments in the Research Process

## **Side Note: How can we systematically compare and evaluate scheduler design decisions?**

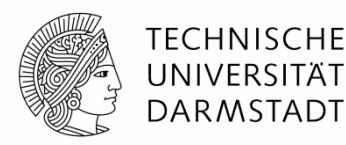

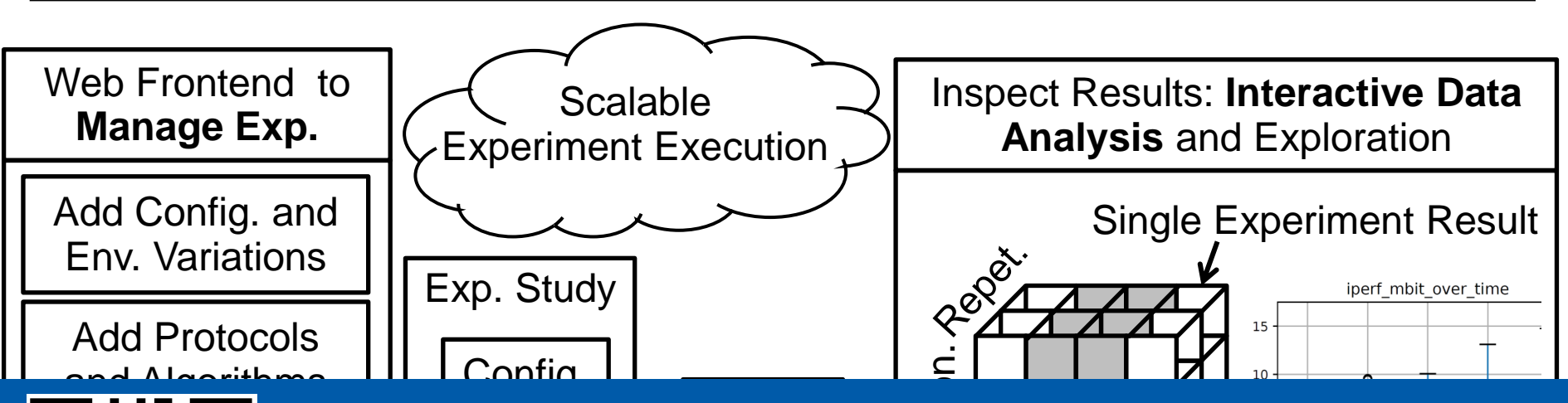

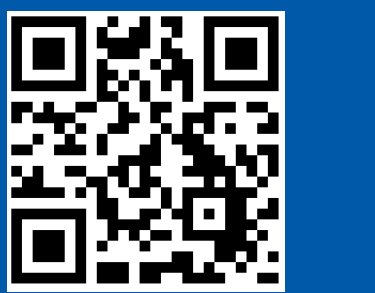

Idulive Afidiyais of Exterisive Network Exp E<br>از<br>نیند  $\overline{\mathcal{K}}$ Exp. **ILE** A Framework for the Management, the Scalable Execution **THE** and Interactive Analysis of Extensive Network Experiments

https://maci-research.net

Iterative Refinments in the Research Process

#### **HTTP/2-aware Scheduling**

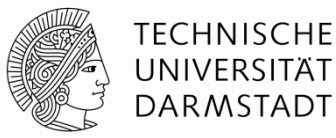

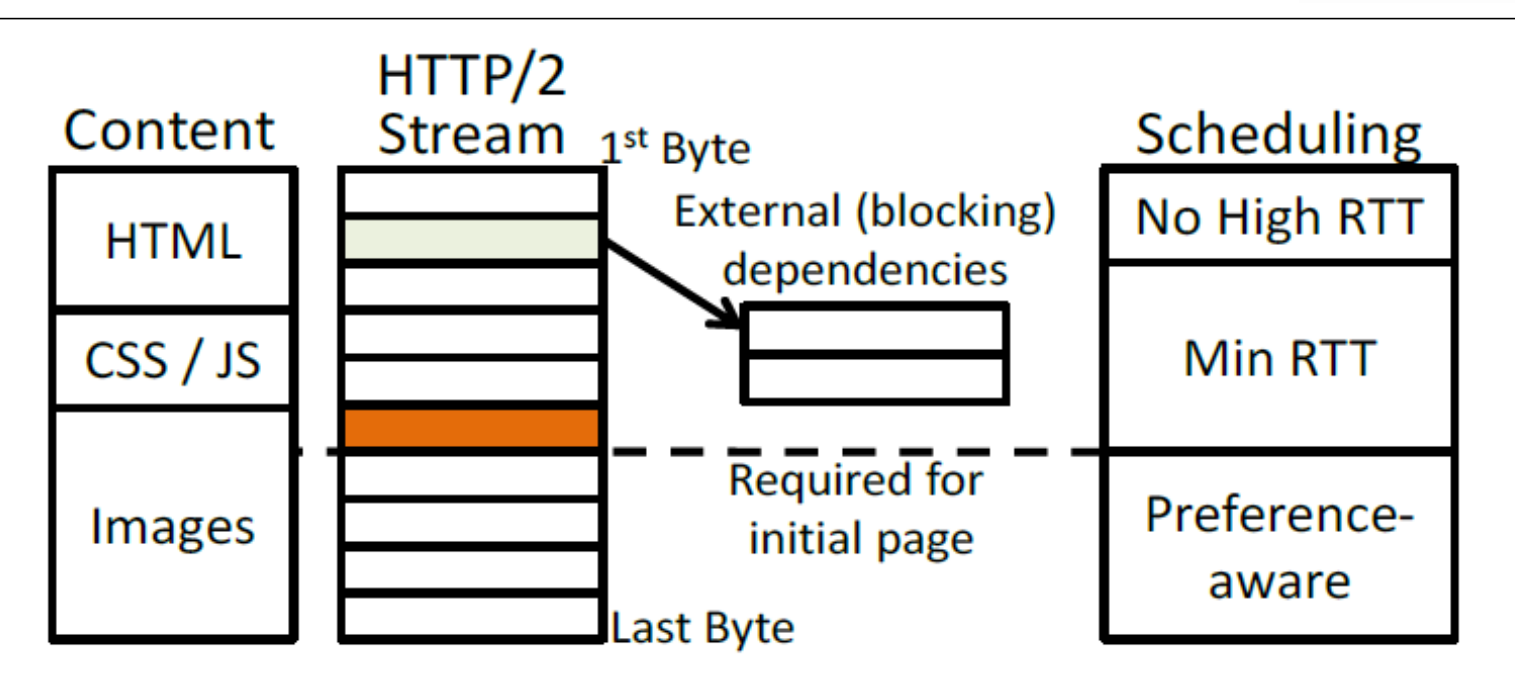

ProgMP enables HTTP/2-aware Scheduling.

#### **HTTP/2-aware Scheduling**

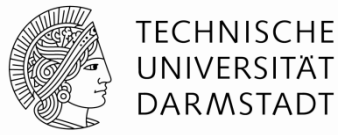

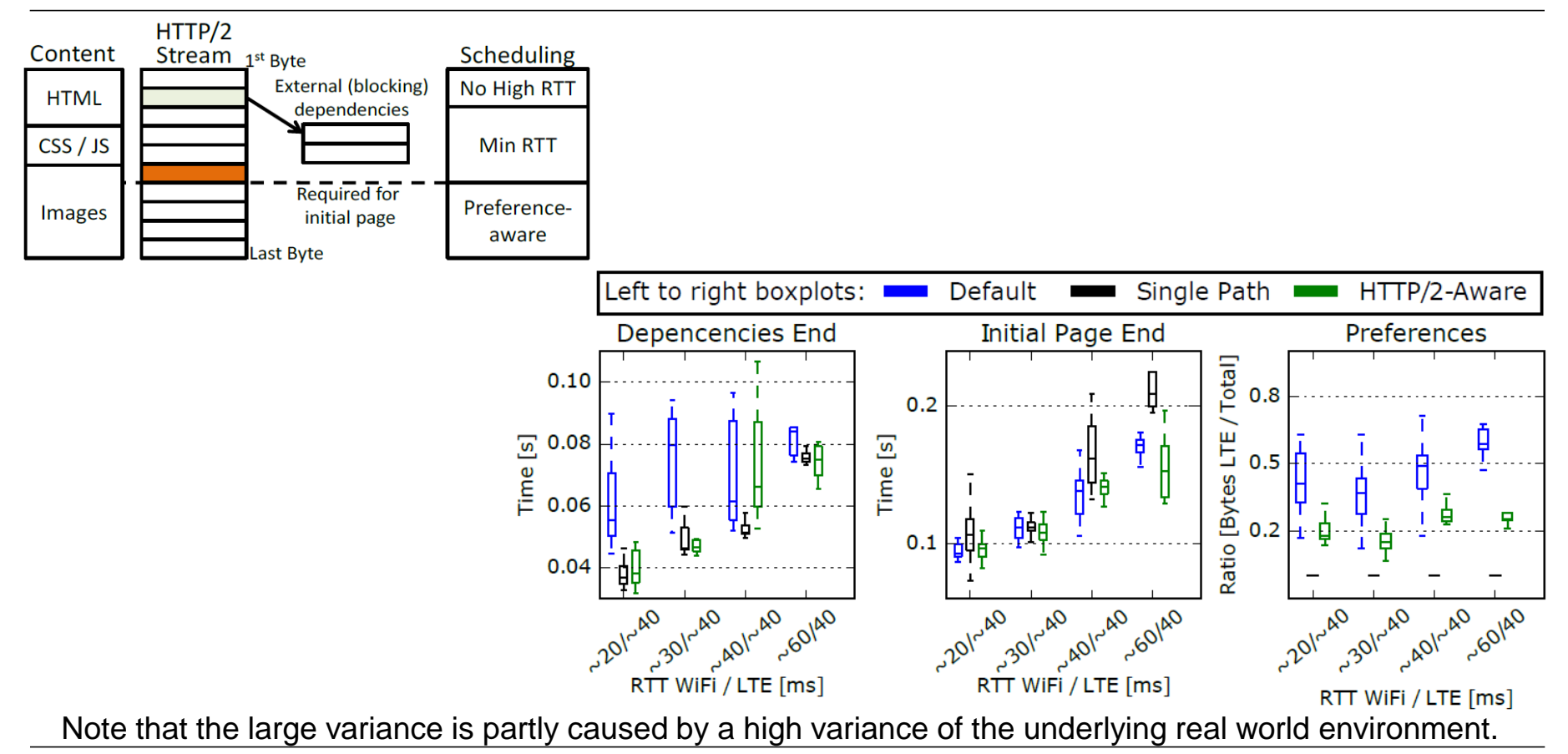

## **Conclusion**

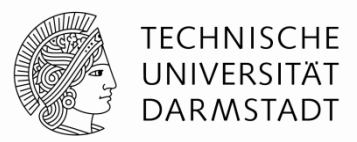

#### We presented the first programming model for Multipath TCP scheduling.

- **Specification** and **execution** of MPTCP schedulers
- **Application-defined** MPTCP scheduling

#### We **proposed** and **evaluated** sophisticated novel schedulers.

- RTT-aware scheduler
- Constant bitrate schedulers
- Flavors of redundant schedulers
- HTTP-aware scheduler

• **…**

#### **Conclusion**

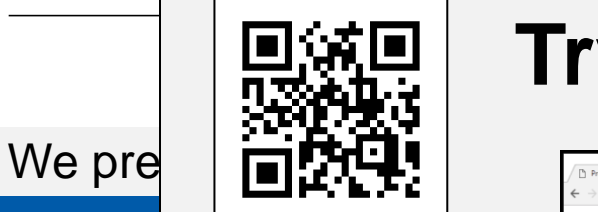

**Try it! https://progmp.net** 

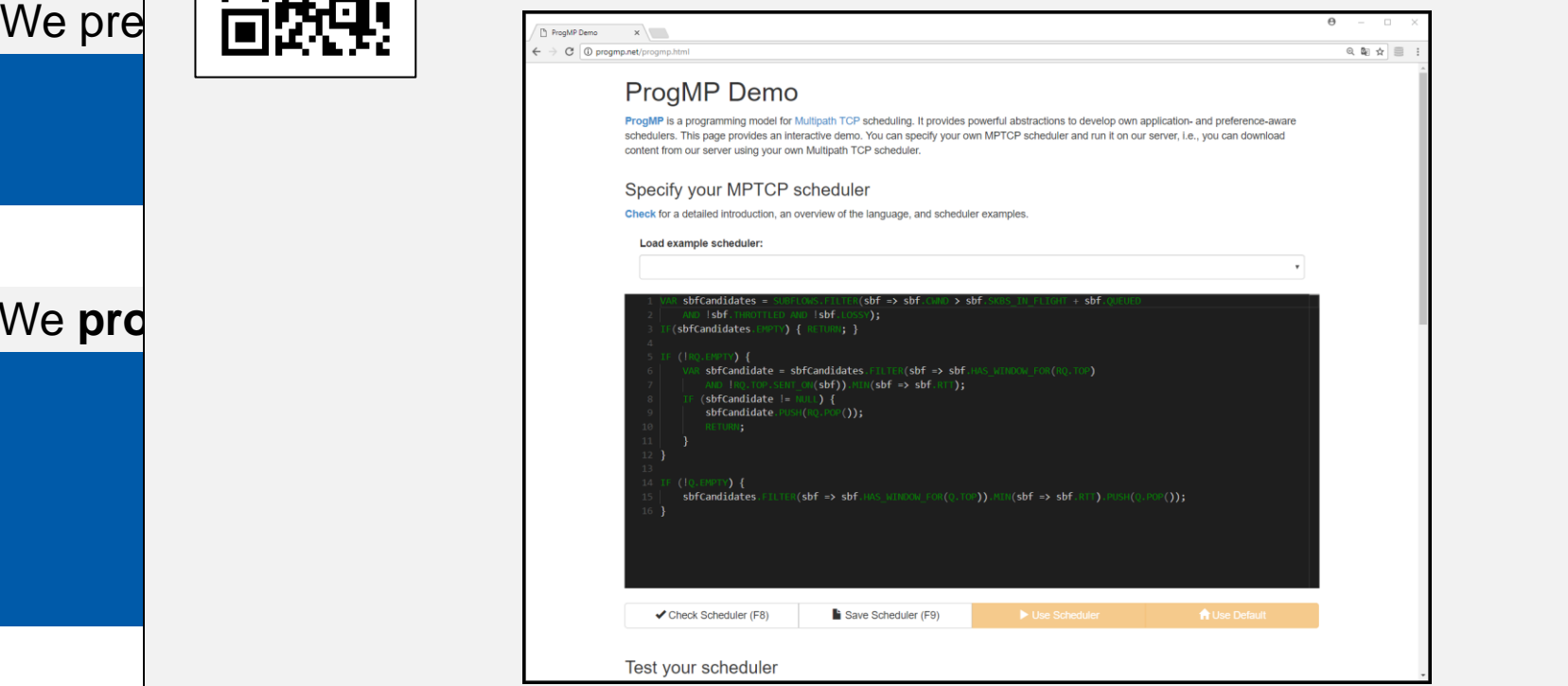

We prd

**TECHNISCHE** UNIVERSITÄT **RMSTADT** 

### **Questions**

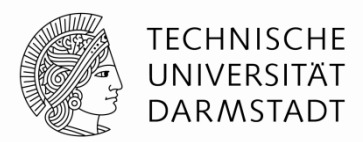

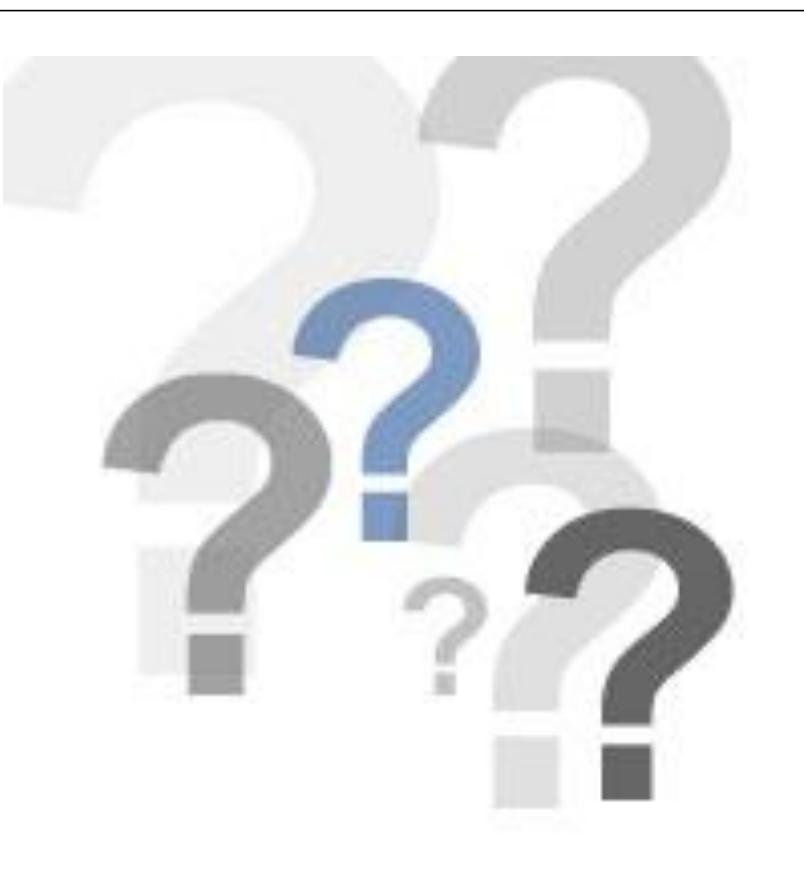

## **Multipath TCP in iOS 11**

**Interactive Mode** 

Low latency for low-volume interactive flows

Wi-Fi and cellular

Available in an upcoming Beta

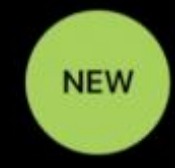

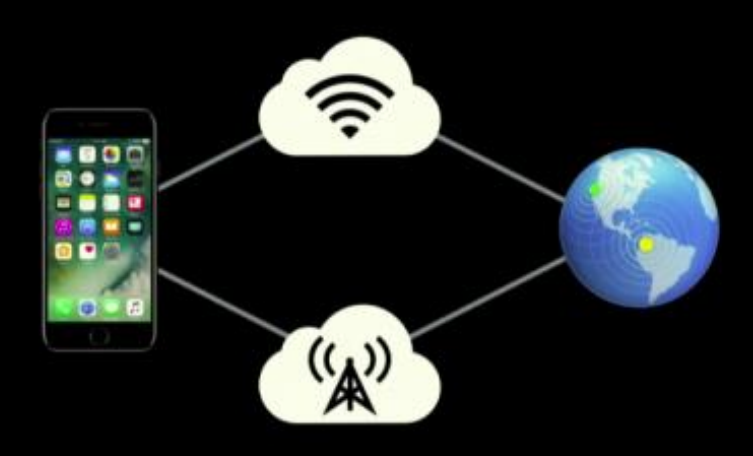

http://www.tessares.net/highlights-from-advances-in-networking-part-1/

#### **Multipath TCP Scheduler Overview**

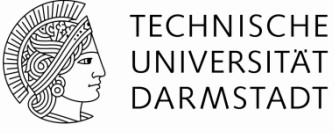

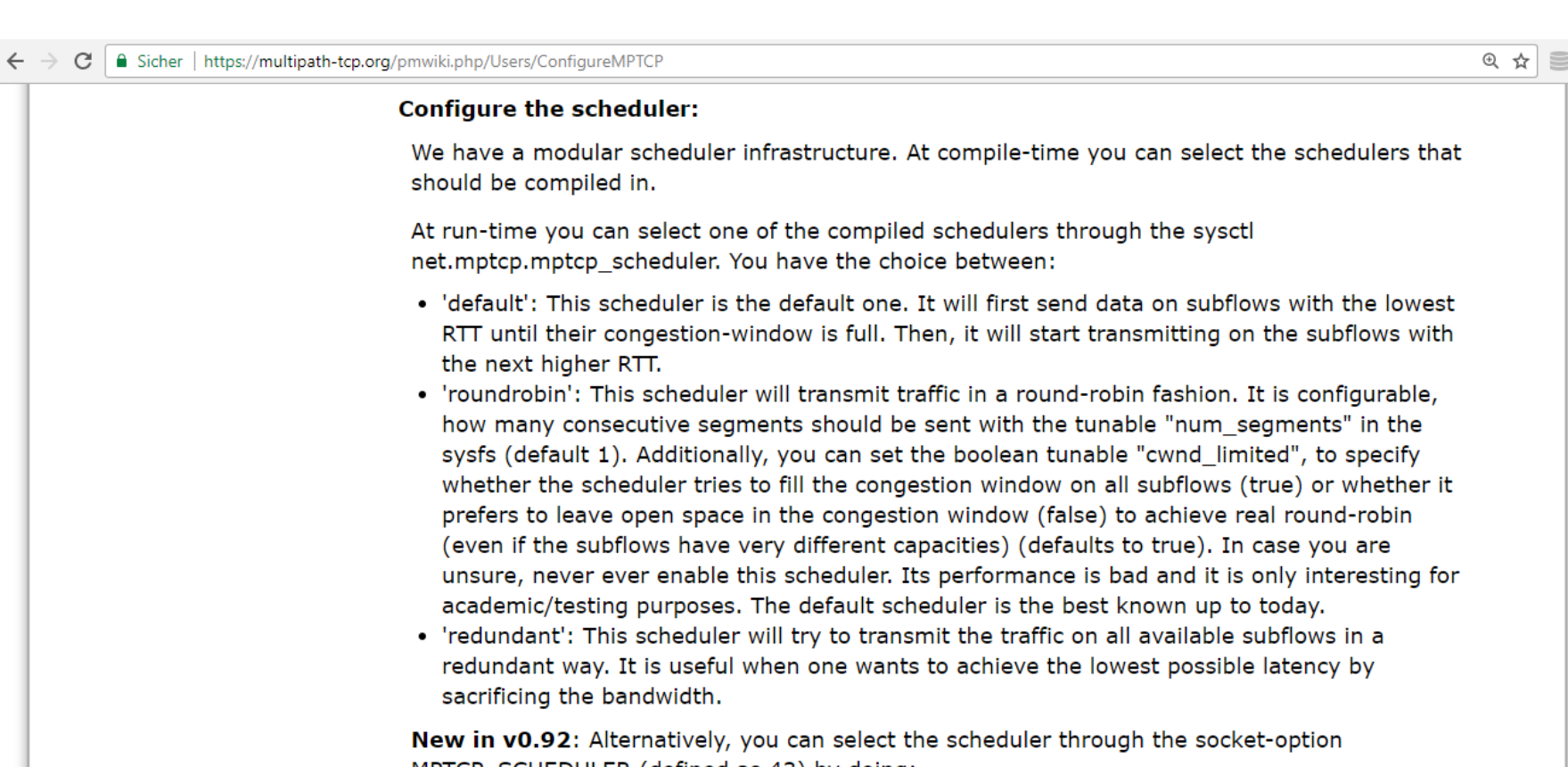

MPTCP\_SCHEDULER (defined as 43) by doing:

#### **Enabling per Application-aware Scheduling in Multi-Tenancy Cloud Environments**

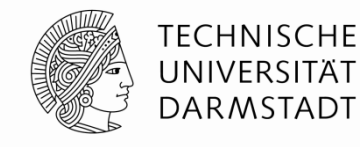

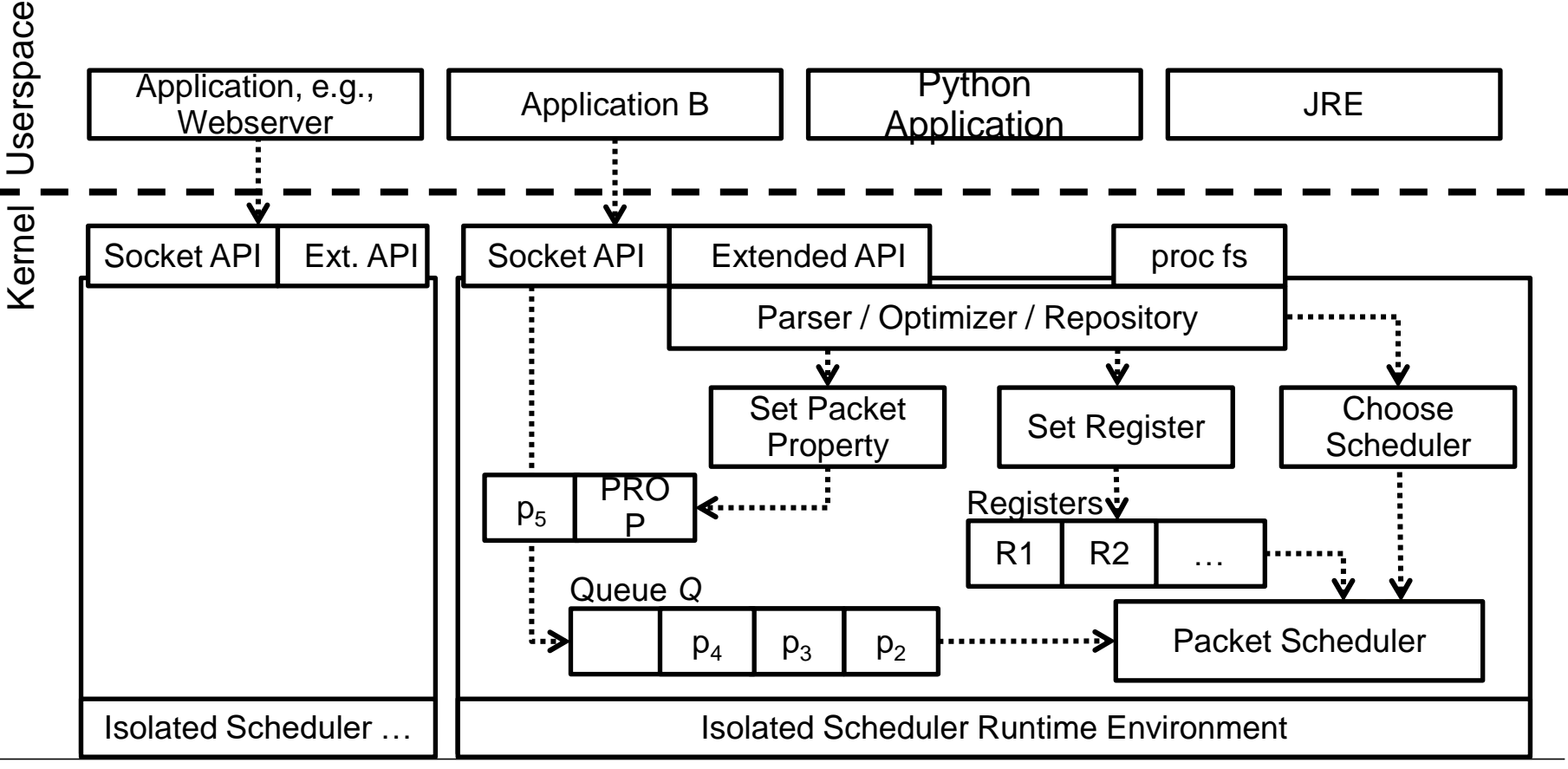